### First Adventure in the Cloud

Mark Eppley and Henry Egal

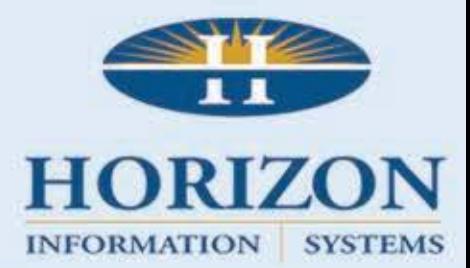

#### A little history…

- Created what was known as Stratus Accounting System
	- 1987-1995
	- Dataflex 2.3b
		- Financial Products
		- Housing Authority Products
		- Human Service Products
		- Utility Billing
		- DataSan
	- 30 Applications

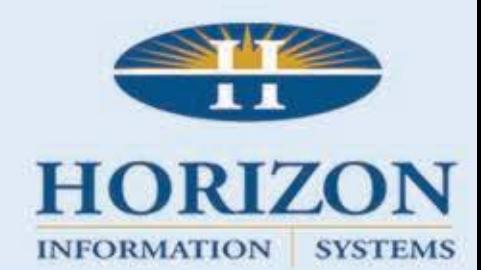

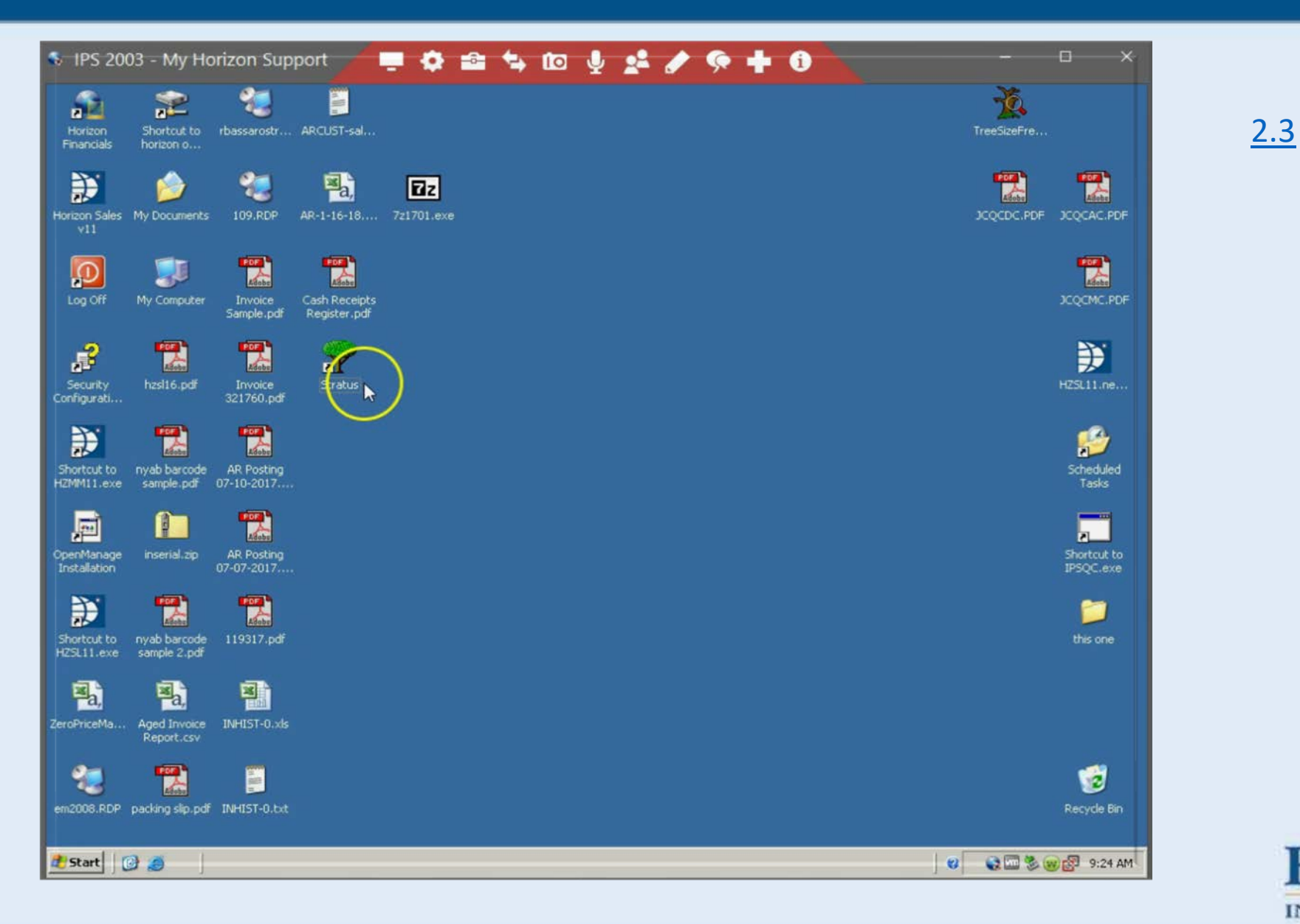

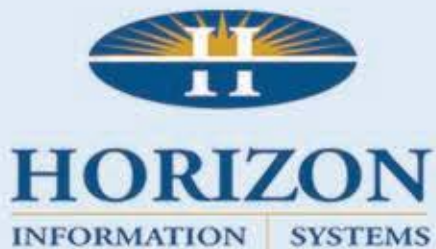

#### A little more history…

- Created what is now referred to as Horizon Software
- This involved moving all of our DOS programs to a windows program
	- 1995-present
- We basically settled on a few versions along the way
	- 8.2
	- $11.1$
	- 16.1
	- 17.0
	- 19.0

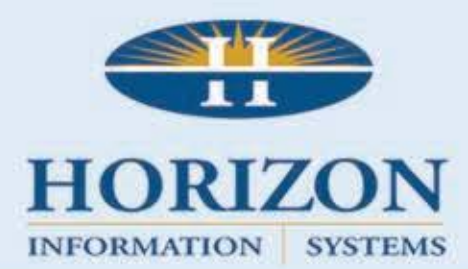

#### Let's try to create a web product

- April 2017
	- Synergy got us excited
	- We had dabbled in web development over the years but time to get serious
- We decided to take one of our existing products and move it to a web based product.
	- ID (Billing System for Intellectual disability agencies)
- Not everything we do in Windows program is going to work in the web.

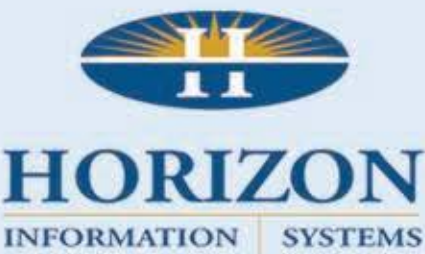

#### The Plan

- SaaS vs Traditional Sales
	- SaaS
- Internal or External Hosting
	- External(Amazon with DAC)
- Embedded Database or SQL(1178 Tables)
	- SQL

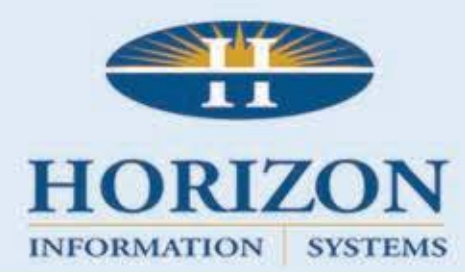

#### SaaS Pricing??

- How do we price the product
	- We wanted a simple pricing model that reduced the upfront costs to the customer.
	- If we do our job, we will have them for a long time.
- Product Features
	- Decided on 3 tiers
		- Starter
		- Pro
		- Enterprise
- Customer Size
	- Based a range of clients served

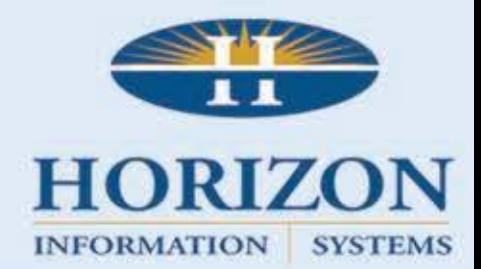

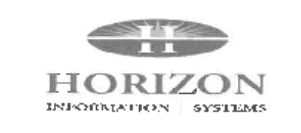

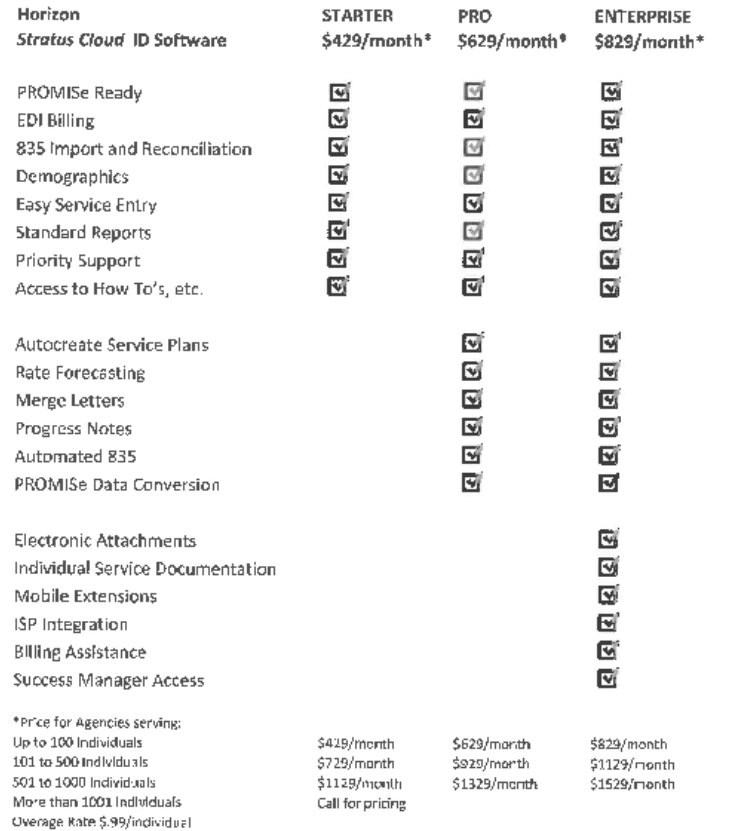

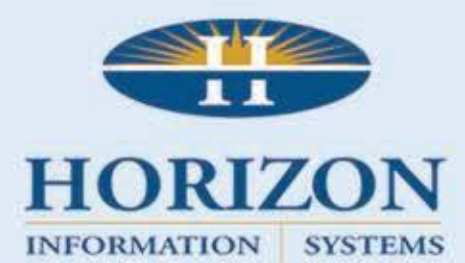

#### Implementation/Training

- Traditionally we have spent a very significant number of hours onsite in the implementation/training process.
- With this model we wanted to provide a great customer experience but not be onsite.
	- Pricing was set as a monthly subscription, no extra charges for training.
- Decided on setting up a video training environment
	- Still working on these….

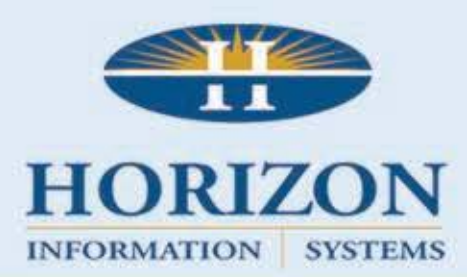

#### The Current Product

- Version 17.0
- Technologies in play
	- Codejock
	- Chilkat email/encryption
	- List and Label
	- VPE/Crystal/Dataflex Reports
	- Visual Imaging
	- Interface with browser control

Horizon ID Software

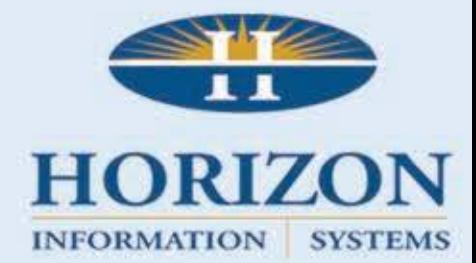

### Ready,

- Beta customer lined up
	- To begin beta testing September 2017
	- Live billing November 2017
- Product Branding
	- Decided on StratusCloud Solutions (throwback to our original software)
- Create new website for this product line(work in progress)
	- [www.stratusbyhorizon.com](http://www.stratusbyhorizon.com/)
- Determine URL link to Amazon web server
	- [https://horizon.stratuscloud.solutions](https://horizon.stratuscloud.solutions/)

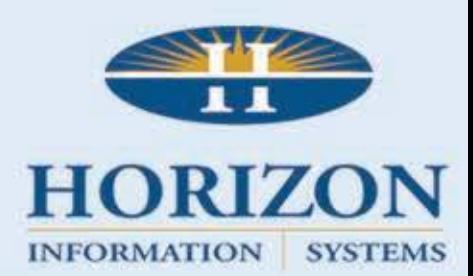

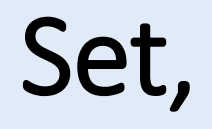

Development begins

- Share code
	- Business processes
	- Reports
- How to handle processes
	- Use separate program to run reports/processes
- How to handle multiple customers using one webapp
	- Managed Connections
	- Encrypted URL Parameters
	- RedirectConnectionId

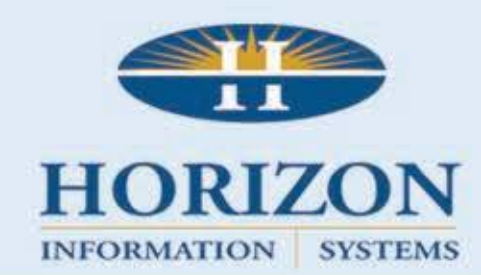

Go

## Product Review

[StratusCloud](https://horizon.stratuscloud.solutions/HorizonTesting/) ID Solutions

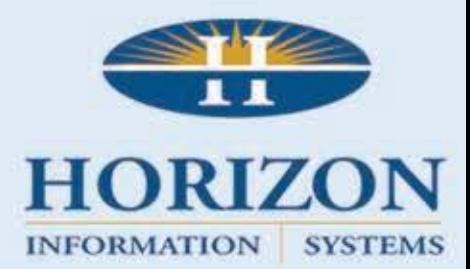

#### Roadmap

- Offline support
- List and Label Designer
- Mobile Device
- GPS Tracking of Clients
- Move Heavy Lifting to SQL
- Start 2 of 30 Applications

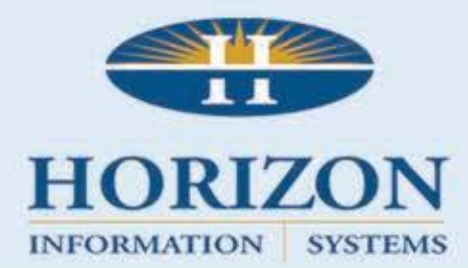

# Thank you!!

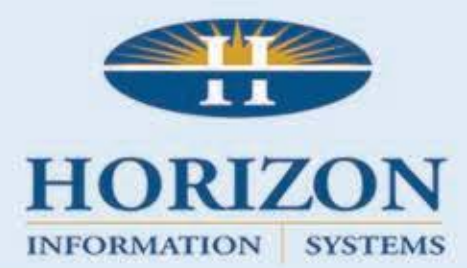